УДК 378.14:004.92 І.П.Головачук, В.Л.Величко Луцький національний технічний університет

48

## **ВИКОРИСТАННЯ МУЛЬТИМЕДІЙНИХ ТЕХНОЛОГІЙДЛЯ РОЗРОБКИ ЕЛЕКТРОННИХ НАВЧАЛЬНИХ РЕСУРСІВ**

*Розглянуто основні етапи та критерії вибору програмних систем для розробки електронних навчальних ресурсів із графічних дисциплін. Викладено рекомендації щодо впровадження електронних навчальних ресурсів у навчальний процес.*

Ключові слова*: електронний навчальний ресурс (ЕНР), мультимедіа, графіка, avi, swf.* 

Постановка проблеми. Приєднання України до болонського процесу на фоні європейської інтеграції ставить ряд конкретних завдань реформування навчального процесу у вищій освіті. Одним з головних завдань є переорієнтація навчального процесу на самостійні та індивідуальні форми навчання. З огляду на це, ключового значення набуває забезпечення студентів якісними та доступними засобами навчання. Проблема створення та подання навчального матеріалу у доступній та зрозумілій формі була актуальною у всі часи, проте особливо загострилася сьогодні, у зв'язку зі становленням нової системи освіти і впровадженням новітніх методик викладання.

Аналіз останніх досліджень і публікацій. Аналіз останніх публікацій, присвячених проблемам викладання технічних дисциплін у вищій школі, показує, що за останні роки досить рідко розглядалися питання підвищення якості підготовки інженерів загалом і з графічних дисциплін зокрема. Проблеми методики формування графічних знань і умінь, технологій розробки та використання комп'ютерних методів викладання та навчання досліджувалися такими вченими: С.Алексеєв, В.Буринський, А.Верхола, Є.Колеснікова, В.Левицький, О.Локтєв, А.Павлов, М.Селіверстов, А.Чекмарьов, П.Асоянц, В.Дейнеко, Г.Чекаль, М.Юсупова та ін. Аналіз їхніх праць дозволив зробити висновок про те, що завданням сучасного етапу розвитку вищої технічної освіти є інтеграція та уніфікація освітніх ресурсів, технологій і середовищ.

Постановка завдання. Огляд освітніх ресурсів України і світу показує, що найчастіше такі технології використовуються в учбовому процесі інститутів та університетів гуманітарного напряму, а технічні вузи не повною мірою використовують можливості інноваційних форм навчання. Це пов'язано з характером навчальних матеріалів та специфікою дисциплін, де невід'ємними елементами є практично-лабораторні роботи, самостійні та індивідуальні завдання. Тому на даний час виникла нагальна потреба впровадити у вищу технічну освіту нові технології навчання, що базуються на використанні комп'ютерної техніки та програмного забезпечення. Виклад основного матеріалу. Відповідно до комплексного критерію, що включає такі показники, як призначення та функції, вимоги до технічного забезпечення, особливості застосування та ін., використовується така класифікація засобів для створення електронних навчальних ресурсів (ЕНР):

традиційні алгоритмічні мови;

- інструментальні засоби загального призначення;
- засоби мультимедіа;

гіпертекстові та гіпермедіа засоби.

За умови компонування електронних навчальних ресурсів шляхом використання алгоритмічних мов програмування, таких як Basic, Pascal, C, Java та ін., а також використання НТML, існує можливість реалізації будь-якої ідеї розробників. Проте в такому випадку, виникають певні труднощі:

- висока трудомісткість процесу розробки ЕНР;
- необхідність залучення професійних програмістів;
- відсутність можливості внесення змін без залучення програмістів;

 суттєва залежність якості сценарію навчання від науково-педагогічної кваліфікації розробників.

## © І.П.Головачук, В.Л.Величко

*\_\_\_\_\_\_\_\_\_\_\_\_\_\_\_\_\_\_\_\_\_\_\_\_\_\_\_\_\_\_\_\_\_\_\_\_\_\_\_\_\_\_\_\_\_\_\_\_\_\_\_\_\_\_\_\_\_\_\_\_\_\_\_\_\_\_\_\_\_\_\_\_\_*

Альтернативним шляхом для розробки компонентів навчального матеріалу ЕНР є використання інструментальних програмних комплексів загального або спеціального призначення. Для викладача простим та доступним інструментарієм загального призначення є програми PowerPoint (Microsoft Office) або її аналог Presentations (Open Office), Adobe Acrobat, Microsoft Access та ін. Проте можливості пакетів програм загального призначення обмежені з точки зору створення функціонально повноцінних ЕНР. У них відсутні можливості вільної навігації по навчальному матеріалу і можливості для підготовки та створення інтерактивних вправ для самоконтролю та тренінгу. Такі переваги містяться у спеціальному програмному забезпеченні, яке, зазвичай, складається з двох основних частин. З однією частиною працюють розробники ЕНР в процесі підготовки, з іншою (яку іноді називають плеєром, від англ. play - грати) – викладачі та студенти в ході експлуатації в навчальному процесі. Іноді показ підготовленого навчального матеріалу здійснюється стандартними програмними засобами, наприклад Microsoft Internet Explorer або іншими доступними WEB-браузерами.

На кафедрі інженерної та комп'ютерної графіки ЛНТУ відповідно до напряму наукової роботи «Комп'ютерна графіка як спеціальний розділ інформаційних систем у навчальному процесі» створюються електронні видання, відеоуроки, презентації, програмне забезпечення, тощо для супроводу викладання графічних дисциплін. В ролі інструментального середовища для створення мультимедійного (англ. multimedia від лат. multum – багато і media – medium – осередок; засіб, середовище) супроводу навчального матеріалу застосовуються програми flashанімації, зокрема Dreamweaver (www.adobe.com/products/dreamweaver/), що займає гідне місце серед програмних продуктів спеціального призначення. Це – найбільш відомий багатоцільовий інструментальний програмний продукт, що широко використовується для розробки анімаційних роликів, WEB-сайтів та інших ресурсів. Dreamweaver є частиною інтегрованої багатоцільової системи Studio 8 (http://www.adobe.com/products/studio/), до складу якої входять відомі інструментальні пакети програм Flash Professional 8, Fireworks 8, Contribute 3, FlashPaper. Система Studio 8 є розробкою фірми Macromedia, що належить корпорації Аdobe (www.adobe.com).

В Adobe Dreamweaver та Flash зв'язок між окремими Web-сторінками встановлюється за допомогою гіперпосилань, використання яких дозволяє зробити електронний конспект динамічним.

Застосування анімаційних роликів та відеолекцій надає можливість студентам спостерігати за покроковим процесом побудови зображень, тобто дозволяє перетворити вербальні форми на графічну інформацію. Необмежено широкі можливості використання анімації відкриваються при створенні візуального динамічного супроводу до текстових алгоритмів розв'язування задач із нарисної геометрії. Як наслідок, покращується процес сприйняття та засвоєння навчального матеріалу. Flash-файли мають відносно невеликий розмір, що є зручним при передачі та обробці інформації. Анімаційні зображення дозволяють відтворити в динамічному режимі послідовність виконання геометричних побудов при розв'язуванні задач. Використання ж відеолекцій, що транслюються за допомогою мультимедійного проектора, розширює можливості викладача при поясненні принципів роботи у графічних пакетах, таких як AutoCAD, Компас, Photoshop тощо.

Нами було розроблено два електронних ресурси, один із яких виконаний за допомогою програми Adobe Flash, а інший – Dreamweaver. Електронні видання, створені в цих пакетах, відзначаються багатоформатністю створенних файлів (swf, html, exe, тощо), легкістю сприйняття та роботі. Навіть для користувачів без навиків програмування.

© І.П.Головачук, В.Л.Величко Пропонуємо розглянути макет та структуру конспекту лекцій, що розроблені у програмі Adobe Flash, одна зі сторінок представлена на рисунку 1. Матеріал лекції містить текстову та графічну частини. Досить важливим фактором, який впливає на засвоєння поданого матеріалу, є наочне представлення. Для покращення сприйняття графічного матеріалу нами було використано flash-анімацію. Перегляд конспекту на комп'ютері можливий за наявності програми Flash player або ж web-браузера. Навігація та спецефекти, що використовуються в електронному виданні, створюються за допомогою мови ActionScript. Навігація ресурсом здійснюється за допомогою маніпулятора миша або клавіатури. Головне меню містить чотири розділи, перехід на котрі здійснюється при вказуванні та натисканні на них лівою клавішею миші. Кожен розділ містить лекції, переміщення між якими відбувається за допомогою меню, що представлене на рисунку 1. Flash-файли мають відносно невеликий розмір, що є зручним при передачі та обробці інформації.

Навчальний анімаційний матеріал у конспекті представлено двома способами: перший передбачає перегляд вмісту без можливості зупинки відео ролика, другий – з можливістю покрокових зупинок.

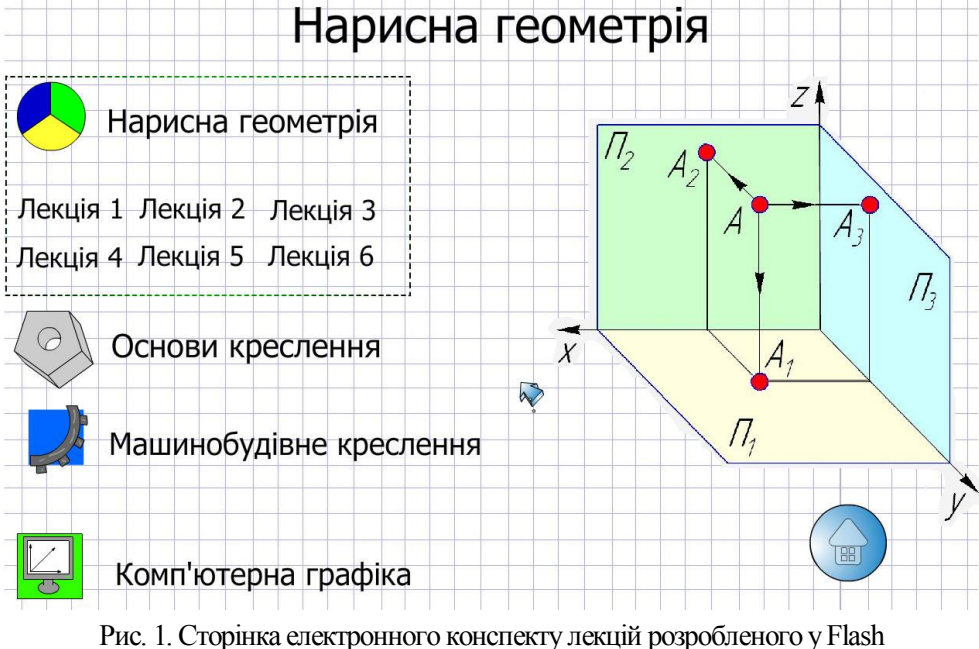

Керування анімацією здійснюється за допомогою кнопок (рисунок 2). Для покращення перегляду дрібних елементів рисунок можна збільшити та здійснювати перегляд у подальшому в повноекранному режимі. Щодо викладення матеріалу з розділу «Проекційне креслення», то тут можливості застосування анімованих зображень значно менші. Однак їх можна використовувати, адже це – один із способів, що дозволяє спростити сприйняття графічного матеріалу.

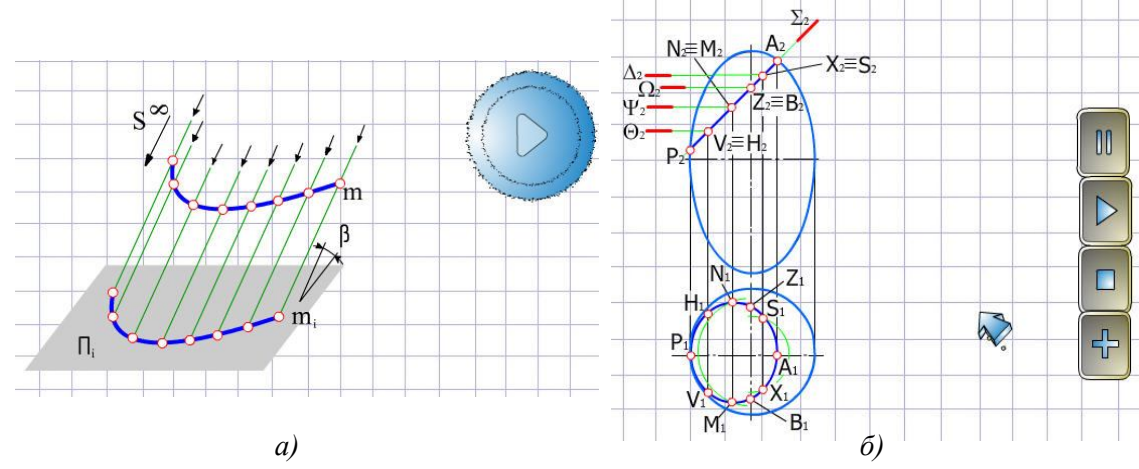

Рис. 2. Способи представлення анімації:

а) перегляд без можливості зупинки ролика; б) перегляд із можливістю зупинки ролика

На рисунку 3 представлено три кроки анімаційного ролика, де подано спосіб утворення фронтального розрізу.

Крім вищезазначених можливостей, у Flash закладено ряд функцій, що відповідають за створення та обробку відеозображень. Їх зручно використовувати для відображення навиків роботи в CAD системах. Нами було розроблено ряд відеоуроків, в яких показано основні навики роботи в графічному редакторі КОМПАС, а також деякі приклади виконання завдань.

© І.П.Головачук, В.Л.Величко

50

*\_\_\_\_\_\_\_\_\_\_\_\_\_\_\_\_\_\_\_\_\_\_\_\_\_\_\_\_\_\_\_\_\_\_\_\_\_\_\_\_\_\_\_\_\_\_\_\_\_\_\_\_\_\_\_\_\_\_\_\_\_\_\_\_\_\_\_\_\_\_\_\_\_*

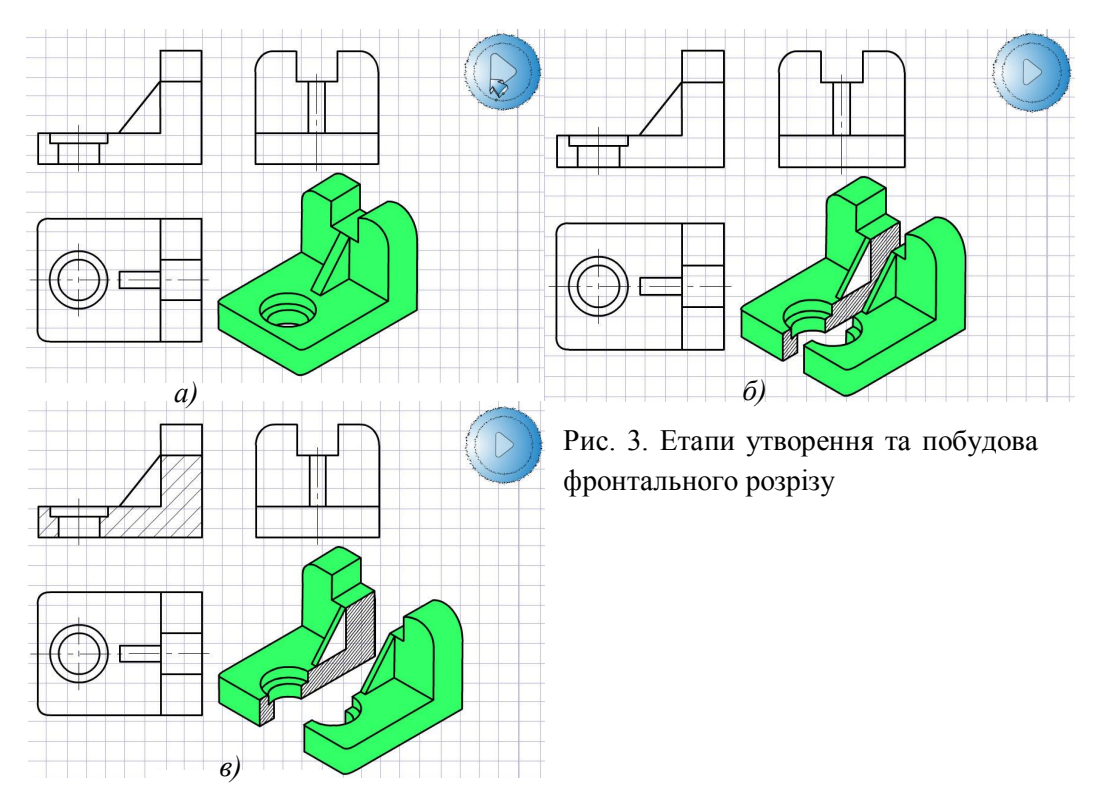

Розроблені відеоуроки дають змогу наочно представити графічний матеріал.

В Adobe Flash також передбачено можливість створення тестових завдань. Для цього розроблені стандартні шаблони, однак можна використовувати й власні.

Аналогічний конспект можна розробити у середовищі Adobe Dreamweaver мовою HTML. Програма є набором компонентів та функцій необхідних для створення web-сторінок, сайтів тощо. Тож нами було розроблено конспект у вищезгаданій програмі, титульна сторінка якого представлена на рис.4. Створене електронне видання містить також flash-анімацію та відеоролики.

Основною перевагою Adobe Flash є те, що в цій програмі представлено багато можливостей зі створення та обробки графічних зображень. Формат swf дуже зручний для зберігання рисунків, кліпів та цілих програм.

Представлений в Adobe Dreamweaver набір інструментів дозволяє створювати web-сторінки з flash-кліпами та різними спец ефектами.

Завершальним етапом створення будь-якого електронного видання є його публікація та розміщення в Інтернеті. Знову ж таки Adobe Dreamweaver та Flash містять ряд інструментів, що забезпечують виконання вищезгаданих задач.

Існує можливість використання swf-файлів як засобу викладання у дистанцій формі навчання, зокрема використовуючи середовище Moodle. Для розміщення анімованого ролика на сторінці уроку в Moodle необхідно використати такі коди:

```
<object width="600" height="400" classid="clsid:D27CDB6E-AE6D-11cf-96B8-
444553540000"
```
codebase=

"http://download.macromedia.com/pub/shockwave/cabs/flash/swflash.cab#version=  $6, 0, 0, 0"$ 

 <param name="movie" value="http://yoursite.org/file.php/2/movie.swf" /> <param name="quality" value="high" /> <embed width="600" height="400" src="http://yoursite.org/file.php/2/movie.swf" quality="high"

type="application/x-shockwave-flash"

pluginspage="http://www.macromedia.com/go/getflashplayer" /></object>

© І.П.Головачук, В.Л.Величко

Вищенаведені коди працюють із більшістю браузерів, окрім Microsoft Internet Explorer. Для IE7 необхідно використати коди:

```
<embed width="600" height="400" type="application/x-shockwave-flash" 
src="http://ВАШСАЙТ.com/path/to/your/swffile/swf"
id="myFlashId" bgcolor="#ffffff" quality="high" wmode="opaque" />
```
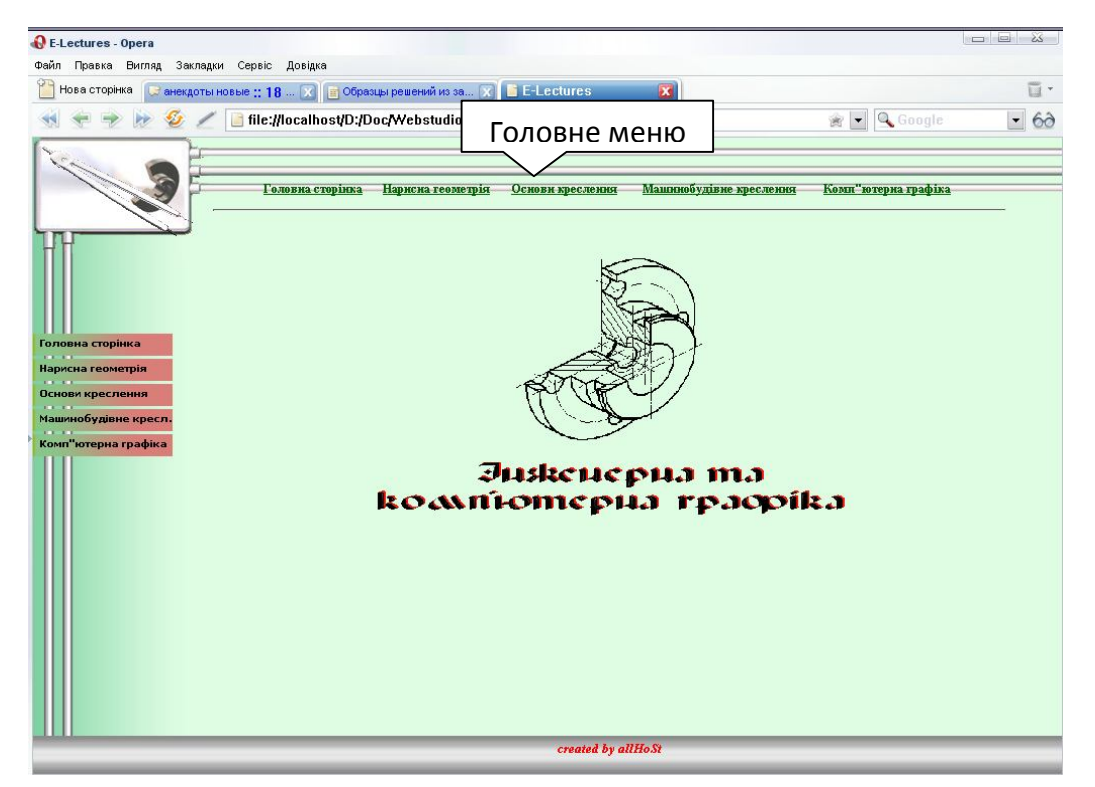

Рисунок 4. Головна сторінка електронного конспекту лекцій

## Висновки

Таким чином, використовуючи вищезгадане програмне забезпечення, можна створювати різноманітні електронні ресурси: посібники, конспекти, методички, тести тощо. Електронний посібник, конспект лекцій, методичні вказівки до практичних занять чи до виконання самостійних робіт з використанням анімаційних зображень є зручним способом представлення інформації. Розмістивши такі методичні видання в електронній бібліотеці, можна значно зменшити затрати часу та спростити процедуру доступу до потрібної інформації. Анімаційні зображення та відеоуроки можна також використовувати при поясненні лекційного матеріалу з використанням мультимедійного проектора.

- 1. Зенкин А.А. Когнитивная компьютерная графика/ Под ред. Д.А. Поспелова. Наука. –Москва, 1991.
- 2. Соловов А.В. Проектирование компьютерных систем учебного назначения: Учебное пособие. Самара: СГАУ, 1995.
- 3. Соловов А.В. Электронное обучение: проблематика, дидактика, технология. Самара: Новая техника, 2006. – 462 с.: ил.
- 4. Сяська В.Н. Методика вивчення інженерної графіки у вищих технічних навчальних закладах водогосподарчого профілю: Дис. канд. наук: 13.00.04. – Рівне, 2007.